**Photoshop Cs3 crack**

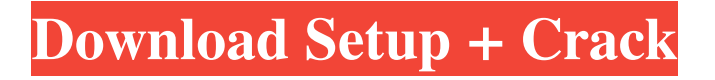

### **Photoshop Cs3 Crack Download Rar [Win/Mac]**

Like some other products, it is advisable to know which version of Photoshop you have before you go too far with your images. The features and functionality of a given version is not always straightforward. For more on version numbers, see the earlier section "Sorting out which version of Photoshop you have." Professionals use Photoshop for a host of reasons. (For more on using Photoshop for a variety of purposes, see Chapter 2.) You can add effects such as blending modes, textures, and brush strokes, as well as work with layers, recolor images, create paper textures, and even add notes and other kinds of text. You can create your own custom typefaces and use the tools to edit text. You can work with vectors (which are shapes instead of pixels) to do vector art and create artworks from scratch. What Photoshop Can Do Photoshop enables you to do many things for you. It has the ability to perform traditional raster editing, such as selecting, cutting, and pasting. It can easily edit RAW files. For example, you can edit RAW files without the need for RAW conversion software. (See Chapter 8 for more on RAW.) And it can use the tools to create vector graphics, as well as create a panorama from a series of JPEG files. But if your primary focus is a particular type of image, you can create that too. For example, you can create paint and paper textures. You can use brushes or even pen strokes to edit images. And if the most important thing you want to do is create a digital print or a high-quality print, you can create the images to do it. A unique feature of Photoshop is its layer-based editing system. A single layer can be transparent, or it can contain a solid fill. If you want to create a recolored image, Photoshop enables you to make a layer in which you can apply a desired color to a part of the image or even work with multiple layers. Other tools that Photoshop provides are adjustment layers and layers that can be merged together. Photoshop, like other programs, is best used with some sort of training. If you are considering using this powerful tool to create images, you need to read the manual and work with the tutorials that are available. The Photoshop User's Reference Manual The Photoshop User's Reference Manual is a companion to this book that is full of information about Photoshop. If you're not already familiar with Photoshop, this is

#### **Photoshop Cs3 Crack Download Rar Crack + Download**

Designers who have tried Photoshop Elements version 8 before version 9 can tell you that Elements 9 is the best it has ever been in the market. Furthermore, Elements 9 allows users to edit images, create high-quality images, and create from scratch. It allows designers to work with all types of images they have used in the past, like logos, screen shots, photos, and vectors. It doesn't matter what kinds of images you want to work on. Here's a rundown of the main features in the latest version of Photoshop Elements. Interface Photoshop Elements 9 is similar to other Adobe product versions, so it is quite easy to navigate the program. The toolbar is on the top left corner of the program. Elements 9 users can easily see their toolbars and know where they are. They can also switch between the tools they need quickly and easily. The interface isn't as userfriendly as Photoshop CS5 or other interfaces, but it's still easy to use. You can also customize the interface to your liking. It's great that you don't need to memorize menus. That's the best part about being able to customize the program. Elements 9 has a lot of tools which are easy to use and you won't need to type your tool name. You can also adjust the size of the toolbars and panels, to the exact extent you like. Photoshop Elements has excellent help guides and manual, so if you have any problems, you can find the answers by looking it up. Comparisons Photoshop Elements 9 is different from other programs. It comes with quite a few tools which help users design, edit, create, resize and recolor images. When you open Photoshop Elements 9, you can see new toolbar setup. It has a lot of tools for image editing, which are to be used by photo editors, graphic designers and web designers. These tools include the tools mentioned above. There are also smart objects tools, which are dedicated to working with stock images and highquality images. It helps users to change the size of any image to the exact extent you want, which makes all of your images look amazing. There are two tools in the toolbox: Resize and Reposition. There are four resizing options. First, there is the tool you can use to resize an image 05a79cecff

### **Photoshop Cs3 Crack Download Rar Crack+**

If you would like to shop in-store, email,if possible, the code AT XFAST to be eligible for a 25% (tax and shipping exempt) discount at checkout. XFAST is a real time companion that allows you to interact and share everyday in real time. It allows you to record voice messages, send SMS messages, participate in audio and video calls and share content on social networks. XFAST for the blind is a real time companion that enables users to interact with everything. It allows you to record voice messages, send SMS messages, participate in audio and video calls and share content on social networks. RxSOS has developed an app that allows visually impaired patients to receive an alert if their prescription is about to expire or if there are any other alerts such as the need for additional refills.Potential of induced thermogenesis and gluconeogenesis. Indirect calorimetry techniques were used to evaluate the gluconeogenic response to two different situations involving an increased energy expenditure: 1) To evaluate the ability of induced thermogenesis to increase energy expenditure in healthy subjects, the measurements of O2 consumption and CO2 production were carried out during the whole period of exposure to different environmental temperatures. The thermodynamic properties of the examined metabolic reactions were also investigated. 2) To evaluate the ability of induced thermogenesis to increase energy expenditure in healthy subjects, the increase in O2 consumption and CO2 production, and in the rate of gluconeogenesis, was determined in patients affected by obesity who, during metabolic tests, showed a significant increase of VO2 during the first 30 min of exposure to low ambient temperatures, while VO2 was unchanged in the control test in the presence of thermoneutrality. An increase in VO2, induced by hypothermia or hyperthermia, correlated with an increased rate of gluconeogenesis and a decreased rate of free fatty acids.Ed.2d at 324, 95 S.Ct. at 1142). In Miranda, the Court determined that when an individual is in custody, then he or she must be given certain warnings: "By whatever name they may be called, these warnings are an indispensable litmus-paper for the determination of whether there has been compliance with the Miranda prescription. Only if the warnings are delivered within the meaningful context of the Fifth Amendment, only if the process of in-custody interrogation is substantially controlled by

officers qualified and experienced in the exercise of independent judgment, and only if the circumstances are such

# **What's New in the?**

Henry Purcell (politician) Henry Purcell, (born July 3, 1967) is a Canadian politician who has served as the Member of Parliament for the riding of Simcoe North since 2019. He is a member of the Conservative Party. Life and career Purcell was born in North Bay, Ontario. He attended high school in Midland, where his family had moved. He later studied music at the University of Windsor. Purcell's first job was working in car sales. An Airborne Ranger veteran and reserve officer, he was first elected to the House of Commons of Canada in the 2015 federal election as a candidate for the Conservative Party. He received 31,744 votes, defeating Liberal incumbent David McGuinty. He was Parliamentary Secretary to the Minister of Border Security and Organized Crime Reduction between September 2015 and February 2019. He then served as the Parliamentary Secretary to the Minister of Transport between May 11, 2019 and his defeat in the 2019 Canadian federal election. In the 2019 Canadian federal election, he was narrowly defeated by former Liberal MP David McGuinty who had been re-elected in 2015. References External links Official Site Official bio Category:Living people Category:Conservative Party of Canada MPs Category:Members of the House of Commons of Canada from Ontario Category:People from North Bay, Ontario Category:University of Windsor alumni Category:21st-century Canadian politicians Category:1967 birthsWendy's (WEN)U.S. same-restaurant sales rose 5.3%, up from 5.1% a year ago in the second quarter. Continue Reading Below The rise in samerestaurant sales was led by a 9% increase in international same-store sales, offsetting decreases in domestic same-store sales by 1.6%. The company's global restaurant sales rose 6.2%, up from 5.9% a year ago, and were more than double U.S. sales growth. Net income was \$65.3 million, or 72 cents per share, in the second quarter, up from \$59.0 million, or 62 cents per share, a year ago. The company's second-quarter operating income was \$121.2 million, or 12.6% higher than the same period a year ago. Analysts, on average, expect this year's earnings will be

## **System Requirements:**

Minimum: OS: Windows Vista, Windows 7, Windows 8.1, Windows 10 (32 and 64 bit) Processor: Intel Dual Core CPU E3-1200 Memory: 3 GB RAM Hard Drive: 20 GB available space Graphics: DirectX 11 with Shader Model 5.0 (DX10) or newer Sound Card: 128 MB of RAM Additional: License Type: Microsoft Silverlight, used to play the game. License Version: Not necessary, as the game is fully functional without any

<https://somalicareers.com/en/download-and-install-adobe-photoshop-cs3/>

<http://mycontractors.net/wp-content/uploads/2022/07/otavale.pdf>

[http://fajas.club/wp-content/uploads/2022/07/Intall\\_FREE\\_Adobe\\_Photoshop\\_with\\_VIDEO\\_tutorial.pdf](http://fajas.club/wp-content/uploads/2022/07/Intall_FREE_Adobe_Photoshop_with_VIDEO_tutorial.pdf)

<https://themindfulpalm.com/portable-adobe-photoshop-cs2-great-for-mobile/>

<https://rucaonline.com/how-to-install-a-font-in-photoshop/>

<https://www.careerfirst.lk/sites/default/files/webform/cv/adobe-photoshop-cs-55-free-download-full-version.pdf>

<https://ebs.co.zw/advert/photoshop-cc-2018-for-windows-mobile/>

[https://shrouded-hollows-14043.herokuapp.com/photoshop\\_camera\\_raw\\_95\\_download.pdf](https://shrouded-hollows-14043.herokuapp.com/photoshop_camera_raw_95_download.pdf)

<https://www.mymbbscollege.com/how-to-download-photoshop-for-ios/>

[http://chemistrygate.com/wp-content/uploads/2022/07/Adobe\\_Photoshop\\_CC\\_2019\\_v201\\_Build\\_806\\_Free\\_Download.pdf](http://chemistrygate.com/wp-content/uploads/2022/07/Adobe_Photoshop_CC_2019_v201_Build_806_Free_Download.pdf)

<https://heidylu.com/20-brick-wall-patterns/>

<https://www.reperiohumancapital.com/system/files/webform/japdan806.pdf>

<http://babauonline.com/free-website-templates/>

<http://logottica.com/?p=11174>

<http://t2tnews.com/photoshop-cs2-2015-windows-64bit-download/>

<http://streetbazaaronline.com/?p=72913>

[http://www.rosesebastian.com/wp-content/uploads/2022/07/free\\_bricks.pdf](http://www.rosesebastian.com/wp-content/uploads/2022/07/free_bricks.pdf)

<https://ekhayaonline.com/wp-content/uploads/2022/07/quechat.pdf>

<https://cristinalinassi.com/wp-content/uploads/hedvene.pdf>

<http://sharks.click/2022/07/01/quick-hacked-gift-introducing-photoshop-text-styles-2020/>